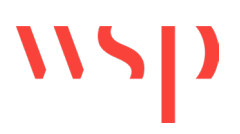

**RELAZIONE**

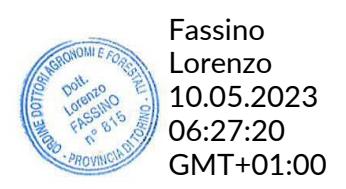

# CONCESSIONE DI COLTIVAZIONE DI IDROCARBURI "GORGOGLIONE" IN PROVINCIA DI POTENZA E MATERA

*STUDIO DI IMPATTO AMBIENTALE DEL PROGETTO DI PERFORAZIONE DEL POZZO ESPLORATIVO DENOMINATO "GORGOGLIONE 3" E SUA EVENTUALE MESSA IN PRODUZIONE*

*SIA - Appendice 13. Modello di dispersione delle polveri*

Presentato a:

**TotalEnergies EP Italia S.p.A.** Via della Tecnica, 4 85100 – Potenza – ITALIA

Inviato da:

**WSP ITALIA S.r.l.** Via Antonio Banfo 43, 10155 Torino, Italia

+39 011 23 44 211

Rel 21502709/20736\_18

Maggio, 2023

# Lista di distribuzione

1 copia TotalEnergies EP Italia S.p.A.

1 copia WSP Italia S.r.l.

# **Indice**

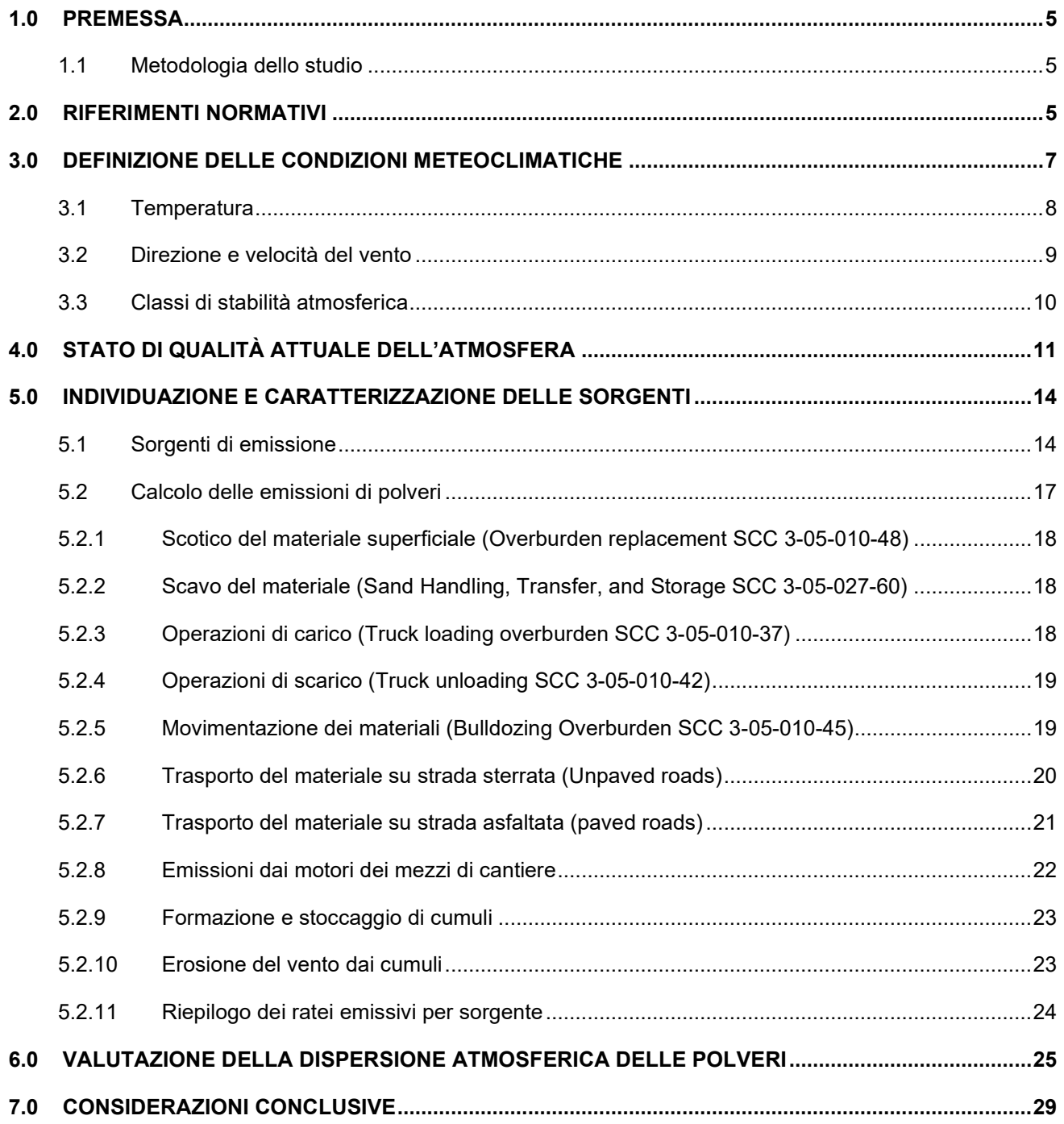

## **TABELLE**

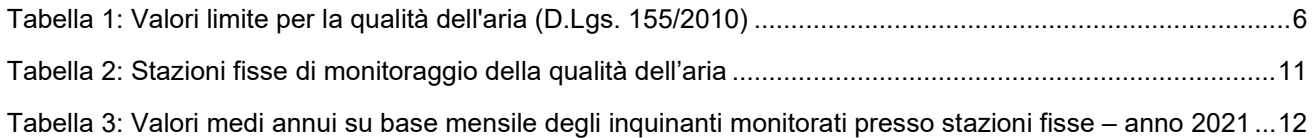

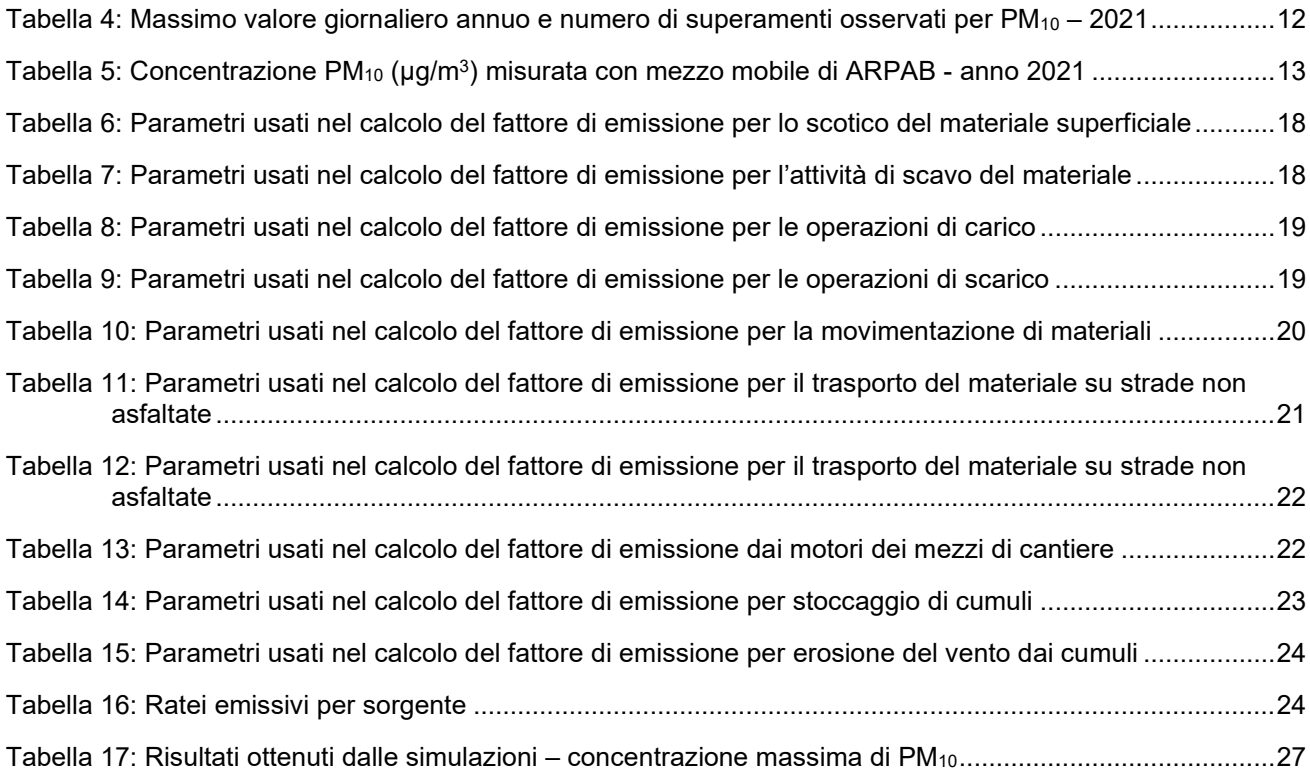

### **FIGURE**

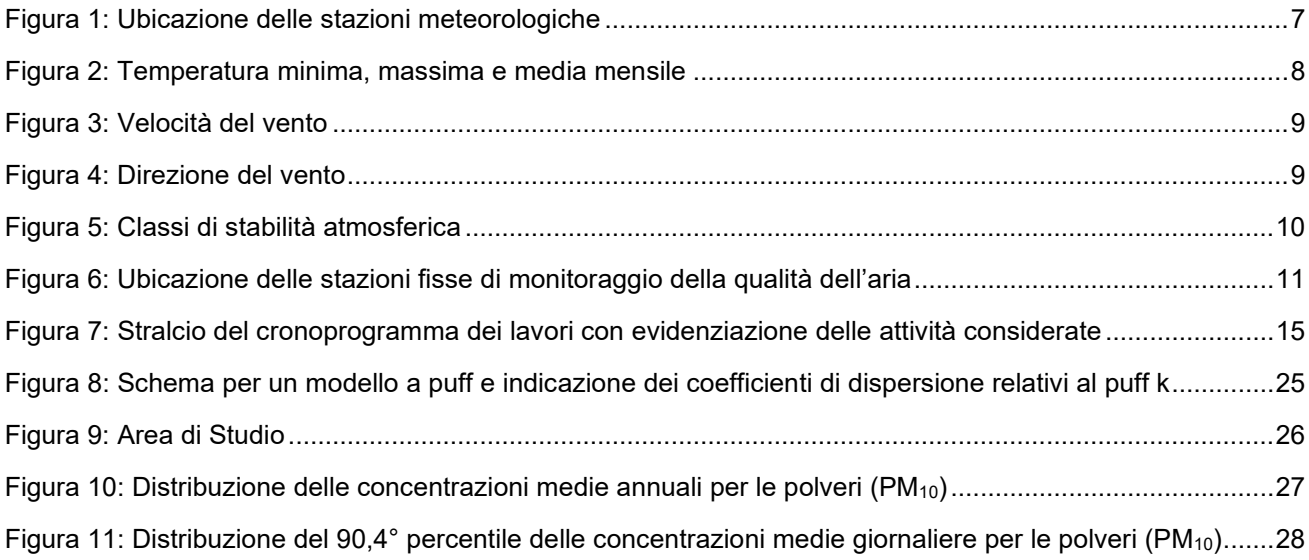

## **1.0 PREMESSA**

Nell'ambito dello Studio di Impatto Ambientale (SIA), il presente elaborato costituisce lo studio specialistico per stimare l'impatto sulla qualità dell'aria legato alle emissioni di polveri in atmosfera generate dalle attività relative al progetto di perforazione del pozzo esplorativo denominato "Gorgoglione 3" e sua eventuale messa in produzione di TotalEnergies EP Italia S.p.A. (TOTAL), comprensivo della realizzazione della flowline di collegamento del pozzo con il Centro Oli "Tempa Rossa" e dell'adeguamento della strada di accesso all'area pozzo (Progetto).

## **1.1 Metodologia dello studio**

Nello specifico, l'analisi dei potenziali effetti sulla qualità dell'aria, si articola in:

- definizione dei limiti di concentrazione degli inquinanti indicati dalla normativa in vigore;
- raccolta ed elaborazione dei dati meteorologici disponibili con riferimento all'area interessata dal progetto;
- definizione dello stato di qualità attuale dell'aria;
- stima dell'impatto sullo stato di qualità dell'aria attuale dovuto al Progetto;
- valutazione dei risultati ottenuti dal modello.

Lo studio di dispersione è condotto utilizzando come strumento di calcolo il software Calpuff MMS-Calpuff (l'interfaccia grafica utilizzata è il software MMS-CALPUFF (ver. 1.15.0.0) della Maind s.r.l.), mentre l'output delle simulazioni è trattato con il software di post processamento MMS-RunAnalyzer.

L'inquinante assunto quale descrittore dell'impatto è rappresentato dalle polveri totali sospese ("PTS"), parametro per il quale il Decreto Legislativo n. 155 del 13/08/2010 ("D.Lgs.155/2010") non prevede un limite di qualità dell'aria. Pertanto è stato assunto siano costituite cautelativamente da polveri sottili PM<sub>10.</sub>

Lo studio è condotto in accordo in accordo alle prescrizioni dell'Istituto Superiore per la Protezione e la Ricerca Ambientale ("ISPRA"), contenute nel documento "*Linee Guida per la selezione e l'applicazione dei modelli di dispersione atmosferica per la valutazione della qualità dell'aria (2001)*" e in accordo alle "Linee Guida per la valutazione delle emissioni di polveri provenienti da attività di produzione, manipolazione trasporto, carico o stoccaggio di materiali polverulenti" ("All.1 parte integrante e sostanziale della DGP.213-09", ARPA Toscana).

L'emissione diffusa di polveri è stata quantificata utilizzando gli algoritmi di calcolo riconosciuti e validati dall' U.S. Environmental Protection Agency ("USEPA") contenuti nel documento "AP-42 - Development of emission factors for fugitive dust sources"([1\)](#page-4-0) .

Attraverso il modello di dispersione di inquinanti in atmosfera, sono stati calcolati i valori di concentrazione al livello del suolo di PM<sub>10</sub> negli opportuni termini medi e/o percentili necessari per effettuare i confronti con gli standard di qualità dell'aria previsti.

## **2.0 RIFERIMENTI NORMATIVI**

Il principale riferimento normativo a livello nazionale in materia di qualità dell'aria è il Decreto Legislativo n. 155 del 13/08/2010 ("D.Lgs. 155/2010").

<span id="page-4-0"></span><sup>1</sup> Le linee guida della metodologia sono consultabili on-line presso il sito EPA: *http://www.epa.gov/ttn/chief/ap42.*

Tale decreto, che recepisce la direttiva 2008/50/CE relativa alla qualità dell'aria e per un'aria più pulita in Europa, è entrato in vigore il 30 settembre 2010.

Con riferimento agli inquinanti considerati nello studio di dispersione di inquinanti in atmosfera, i valori limite per la tutela della qualità dell'aria imposti dal D.Lgs. 155/2010, sono indicati in [Tabella 1.](#page-5-0)

| Inquinante | Livello di concentrazione                                            | Periodo di<br>mediazione | <b>Valore limite</b>                                                                  |
|------------|----------------------------------------------------------------------|--------------------------|---------------------------------------------------------------------------------------|
| $PM_{10}$  | Valore limite giornaliero per<br>la protezione della salute<br>umana | 24 ore                   | $50 \mu g/m^3$ da non<br>superare più di<br>35 <sup>*2</sup> volte per anno<br>civile |
|            | Valore limite annuale per la<br>protezione della salute<br>umana     | Anno civile              | 40 $\mu$ g/m <sup>3</sup>                                                             |

<span id="page-5-0"></span>**Tabella 1: Valori limite per la qualità dell'aria (D.Lgs. 155/2010)**

<span id="page-5-1"></span><sup>\*2</sup> Tale valore, calcolato su un intero anno di dati su base giornaliera, corrisponde al 90,4° percentile.

# **3.0 DEFINIZIONE DELLE CONDIZIONI METEOCLIMATICHE**

Le caratteristiche meteoclimatiche dell'area in esame sono state esaminate quale dato essenziale nello studio di dispersione degli inquinanti nell'atmosfera.

I dati meteorologici usati nelle simulazioni rappresentano l'output dell'applicazione del modello CALMET dei dati rilevati nelle stazioni SYNOP ICAO (International Civil Aviation Organization) di superficie e profilometriche presenti sul territorio nazionale, dei dati meteorologici sinottici di superficie e di profilo verticale ricavati dal modello di calcolo climatologico del centro meteorologico europeo ECMWF (dati forniti dal Progetto ERA5) e dei dati rilevati nelle stazioni locali sito-specifiche [\(Figura 1\)](#page-6-0). Il dominio dei dati meteorologici è costituito da un reticolo di calcolo di 10,5 x 10,5 km, suddiviso in maglie quadrate di 350 m di ampiezza.

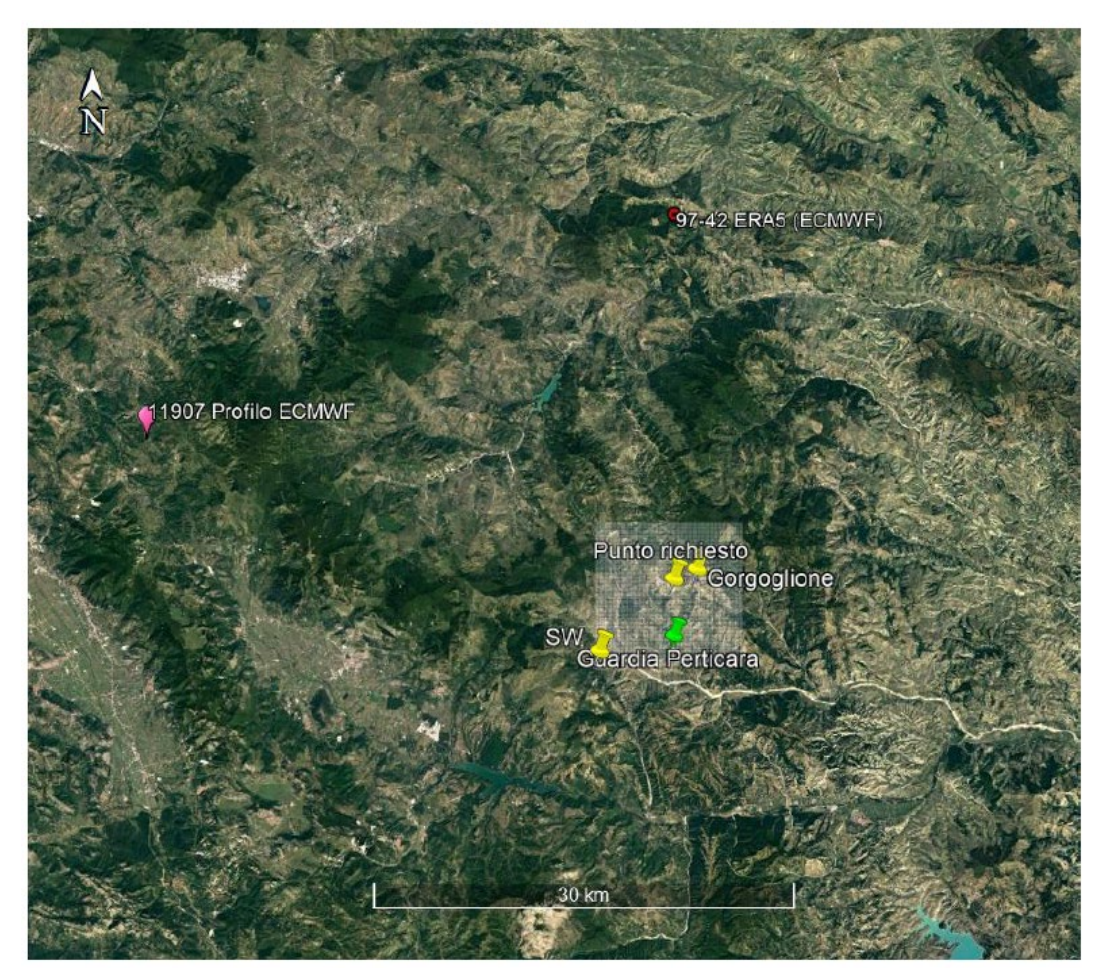

**Figura 1: Ubicazione delle stazioni meteorologiche**

<span id="page-6-0"></span>Nel caso in esame sono state utilizzate le seguenti stazioni meteorologiche:

- Dati ricavati dal modello meteorologico europeo ECMWF Progetto ERA5:
	- Stazioni virtuali di superficie:
		- 97-42 ERA5 (ECMWF) [40.650000°N 16.100000°E];
	- Stazioni virtuali di profilo verticale:
		- 11907 Profilo ECMWF [40.500000°N 15.650000°E];
- Stazioni sito specifiche da reti regionali/provinciali:
	- Stazione di Gorgoglione [40.407778°N 16.114158°E] rete monitoraggio TotalEnergies Regione Basilicata;
	- Stazione di Guardia Perticara [40.375275°N 16.100771°E] rete monitoraggio TotalEnergies Regione Basilicata.

Il modello CALMET ricostruisce per interpolazione 3D "*mass consistent*", pesata sull'inverso del quadrato della distanza, un campo iniziale tridimensionale (FIRST 50x50 GUESS) che viene modificato per incorporare gli effetti geomorfologici ed orografici del sito in esame alla risoluzione spaziale richiesta (campo meteo STEP 1); il processo di interpolazione avviene per strati orizzontali, l'interazione tra i vari strati orizzontali viene definita attraverso opportuni fattori di BIAS che permettono di pesare strato per strato l'influenza dei dati di superficie rispetto ai dati profilometrici (es: nel primo strato verticale adiacente al terreno che va da 0 a 20 metri sul suolo in genere viene azzerato il peso del profilo verticale rispetto a quello delle stazioni di superficie mentre negli strati verticali superiori al primo viene gradatamente aumentato il peso dei dati profilometrici rispetto a quelli di superficie fino ad azzerare il peso di questi ultimi dopo alcune centinaia di metri dal suolo).

Sul campo meteo (STEP 1) così definito, vengono infine reinserite le osservabili misurate per ottenere il campo finale (STEP 2) all'interno del quale in questo modo vengono recuperate le informazioni sito-specifiche delle misure meteo.

Nei paragrafi seguenti vengono riportati i risultati dell'analisi dei dati acquisiti dalla Società Maind per l'anno 2021 e condotta per i principali parametri meteorologici.

## **3.1 Temperatura**

Nel 2021 il mese con la temperatura media più elevata è luglio (temperatura media mensile pari a 26,0 °C), il mese più freddo è gennaio (media mensile pari a 5,0 °C); la temperatura media annuale è di 14,0 °C. Analizzando le temperature registrate si evidenzia l'andamento illustrato in [Figura 2.](#page-7-0)

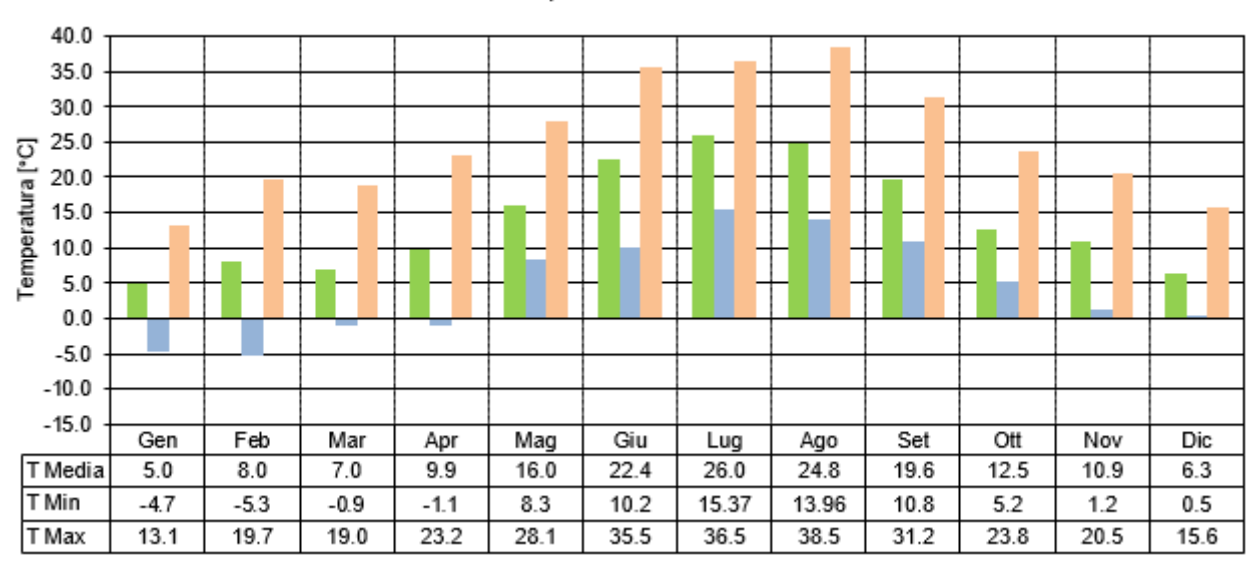

Temperatura - anno 2021

<span id="page-7-0"></span>**Figura 2: Temperatura minima, massima e media mensile**

# **3.2 Direzione e velocità del vento**

La velocità media annuale del vento è di 4,3 m/s. I venti inferiori a 0,5 m/s sono circa il 2%. Nel 32% dei casi circa la velocità è compresa tra 1 e 3 m/s. Nel 31% dei casi circa la velocità è superiore a 5 m/s [\(Figura 3\)](#page-8-0).

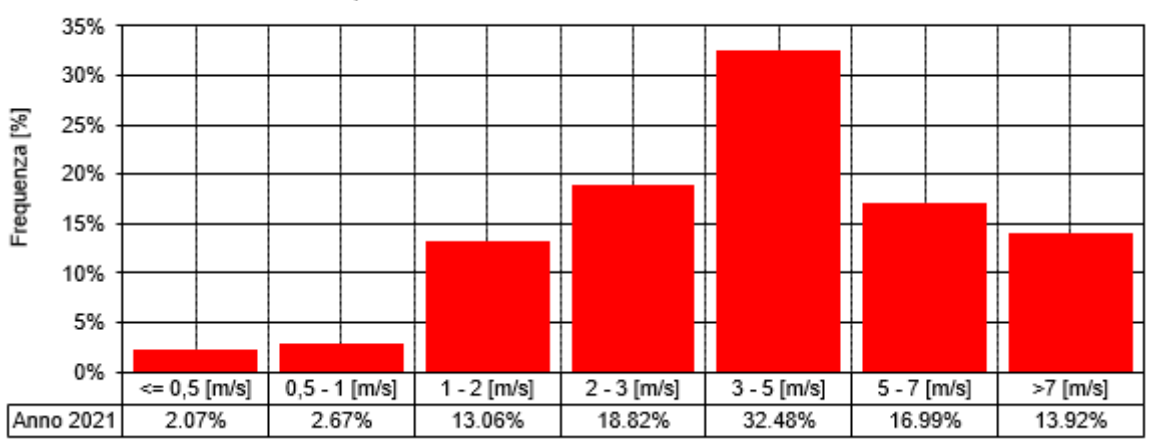

Frequenza media annuale delle velocità dei venti - anno 2021

#### **Figura 3: Velocità del vento**

<span id="page-8-0"></span>La rosa dei venti, ad una quota di 10 m dal piano campagna ("p.c.") [\(Figura 4\)](#page-8-1), denota una predominanza di venti provenienti da NW e NNW, cui si somma un contributo non trascurabile dei venti dai settori SW e WSW.

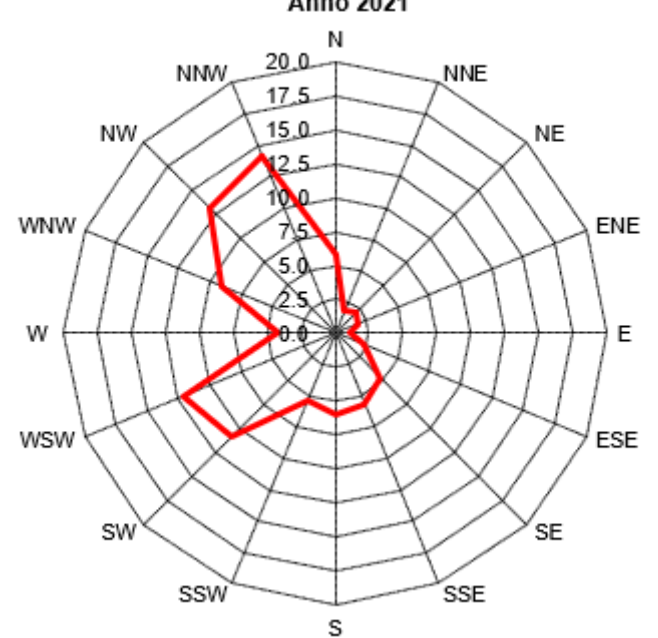

Frequenza media annuale della direzione di provenienza dei venti **Anno 2021** 

<span id="page-8-1"></span>**Figura 4: Direzione del vento**

# **3.3 Classi di stabilità atmosferica**

Uno dei parametri di maggior rilevanza nel calcolo dei fenomeni di dispersione è rappresentato dal grado di equilibrio o stabilità termodinamica degli strati della bassa atmosfera terrestre interessati dalle traiettorie degli effluenti gassosi. Uno dei metodi più diffusi per stabilire la frequenza con cui si riscontrano le diverse condizioni di stabilità è quello proposto da Pasquill, che prevede la classificazione della stabilità in diverse categorie distinte da lettere dell'alfabeto, passando dalla classe A fino alla classe F.

Tali categorie sono qualitativamente specificate nei termini della velocità media del vento (misurata all'altezza standard di 10 m dal suolo), dell'intensità dell'insolazione, o della quantità della radiazione solare incidente e dello stato di copertura del cielo per il periodo notturno.

Le sei categorie di stabilità atmosferica di Pasquill sono le seguenti:

Categorie convettive:

- Categoria A: condizioni fortemente convettive con velocità del vento bassa e forte insolazione;
- Categoria B: condizioni con radiazione solare relativamente poco elevata, oppure con velocità del vento elevata;
- Categoria C: condizioni con velocità del vento elevata e radiazione solare ridotta.

Categorie neutre:

Categoria D: condizioni prossime all'adiabaticità, che possono verificarsi prevalentemente nel semestre freddo, con cielo coperto o nebbia, sia in fase diurna che in fase notturna (le nuvole di notte ostacolano il raffreddamento del suolo e di giorno ne rallentano il riscaldamento; in entrambi i casi il loro effetto favorisce l'instaurarsi di condizioni di stratificazione neutra).

Categorie stabili:

- Categoria E: condizioni con vento abbastanza elevato e cielo poco nuvoloso;
- Categoria F: condizioni con velocità del vento bassa e cielo sereno.

Riguardo il caso in esame [\(Figura 5\)](#page-9-0), prevalgono le condizioni neutre (D). Le condizioni di instabilità (A, B, C) si verificano nel 21% dei casi circa.

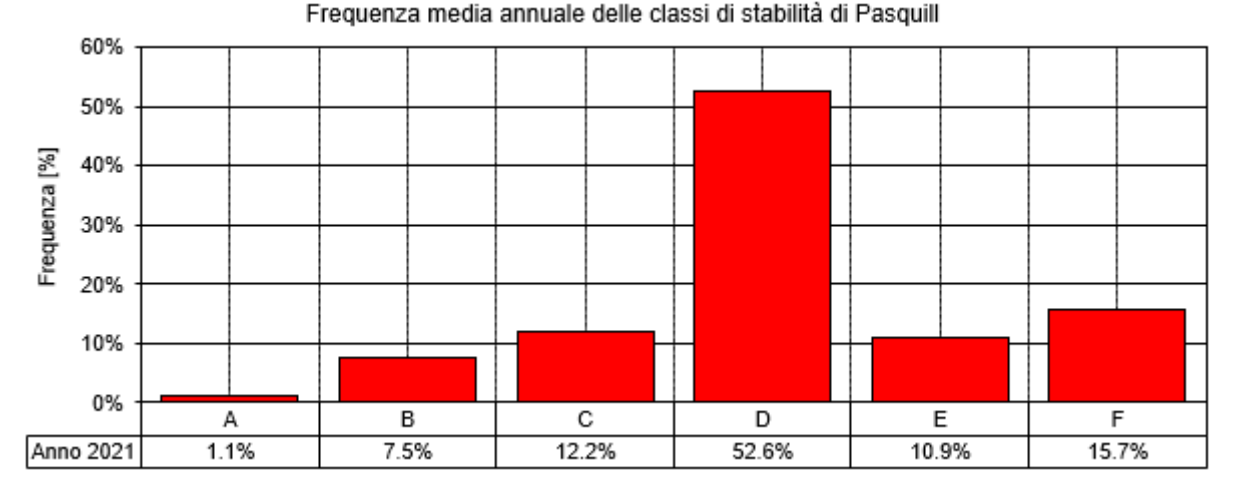

#### <span id="page-9-0"></span>**Figura 5: Classi di stabilità atmosferica**

# **4.0 STATO DI QUALITÀ ATTUALE DELL'ATMOSFERA**

Poiché le stazioni fisse appartenenti alla rete ARPAB più vicine all'area di progetto sono ubicate nel comune di Viggiano e distano più di 15 km in linea d'aria, per la caratterizzazione della qualità dell'aria ambiente in ambito di area vasta sono stati considerati i dati rilevati nel 2021 dalle stazioni fisse di proprietà TotalEnergies operanti nell'ambito del Progetto di Monitoraggio Ambientale Tempa Rossa (PMA), definito di concerto con ARPA Basilicata e approvato con D.G.R. 877/2019. L'ubicazione di tali stazioni è riportata nella figura sottostante. In merito si sottolinea che il Centro Oli Tempa Rossa è entrato in esercizio a regime a partire dal 11/01/2021.

Ai fini della caratterizzazione dello stato di qualità dell'aria sono stati considerati i valori registrati presso le stazioni fisse di monitoraggio denominate ATM01 QA, ATM02 QA, ATM03 QA e ATM04 QA le cui ubicazioni sono riportate in [Figura 6](#page-10-0) e riepilogate in [Tabella 2.](#page-10-1)

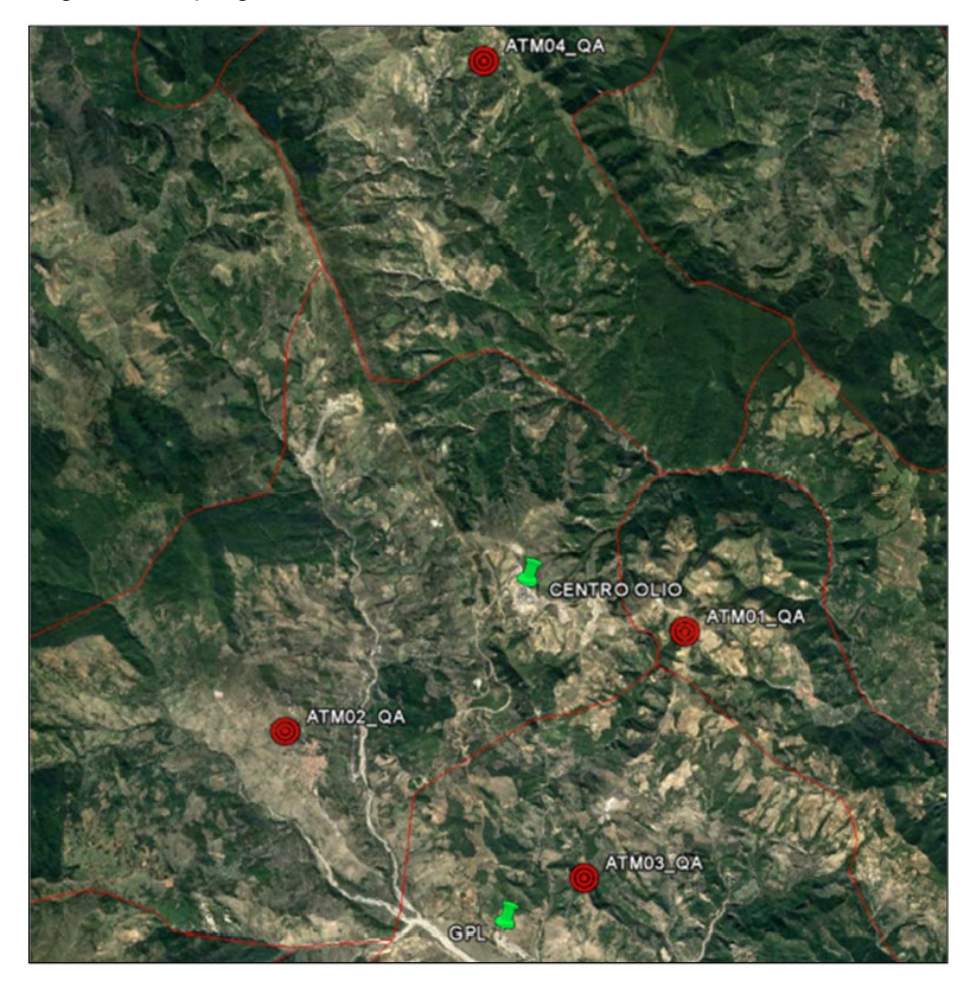

**Figura 6: Ubicazione delle stazioni fisse di monitoraggio della qualità dell'aria**

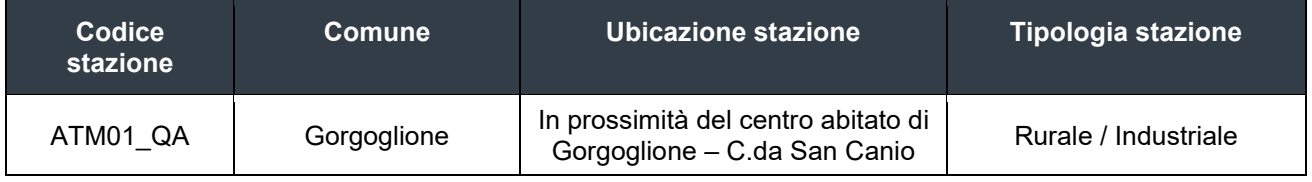

#### <span id="page-10-1"></span><span id="page-10-0"></span>**Tabella 2: Stazioni fisse di monitoraggio della qualità dell'aria**

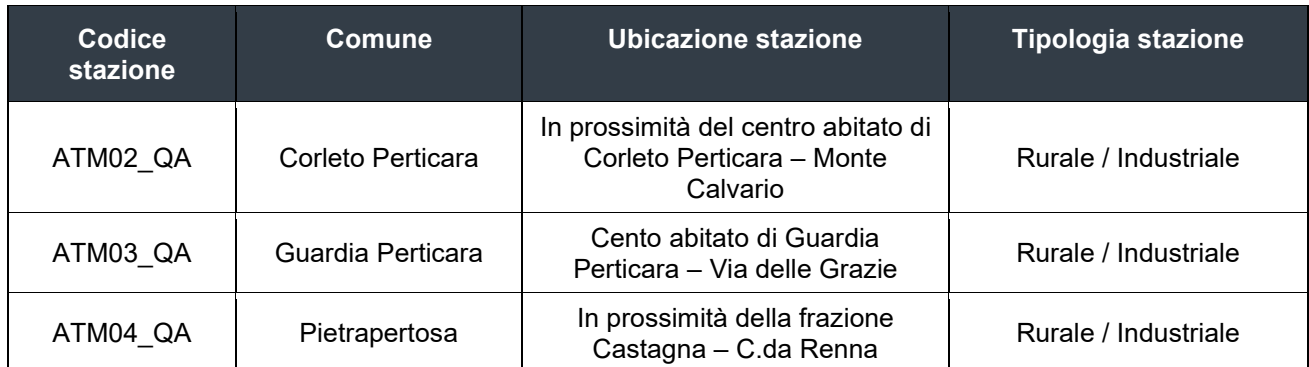

In [Tabella 3](#page-11-0) vengono riportate le concentrazioni medie annue di PM<sub>10</sub> per il quale il D.Lgs. 155/2010 e s.m.i. prevede il Valore Limite Annuale (VLA) che si riporta in fondo alla tabella.

<span id="page-11-0"></span>**Tabella 3: Valori medi annui su base mensile degli inquinanti monitorati presso stazioni fisse – anno 2021**

| Stazione di misura          | $PM_{10}$              |
|-----------------------------|------------------------|
|                             | $\mu$ g/m <sup>3</sup> |
| ATM01 QA                    | 12,7                   |
| ATM02 QA                    | 13,2                   |
| ATM03 QA                    | 15,1                   |
| ATM04 QA                    | 13,2                   |
| Valore Limite Annuale (VLA) | 40                     |

Dai dati registrati si può notare come non vi siano stati superamenti del valore limite annuo per gli inquinanti monitorati in tutte le stazioni.

In [Tabella 4](#page-11-1) vengono riportati il massimo valore giornaliero di PM10 ed il numero dei superamenti registrati durante l'anno in ogni stazione, rispetto al valore limite giornaliero (VLG) ed il numero di superamenti consentiti per anno, riportati in fondo alla tabella. In tutte le stazioni fisse sono stati rilevati alcuni superamenti del valore limite giornaliero ma il loro numero risulta comunque inferiore al numero massimo di superamenti previsti dalla normativa di settore.

<span id="page-11-1"></span>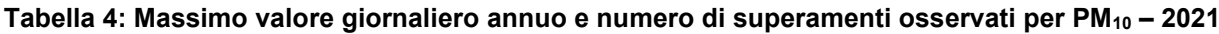

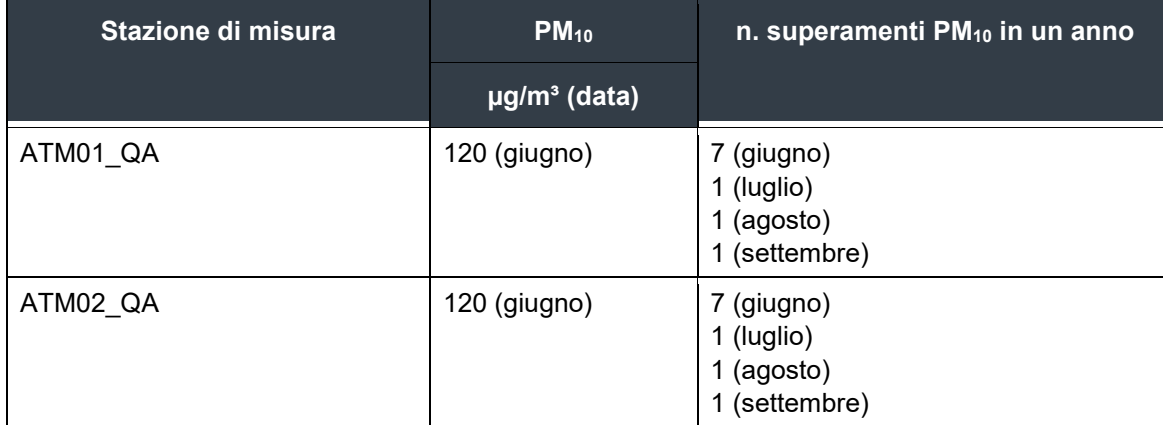

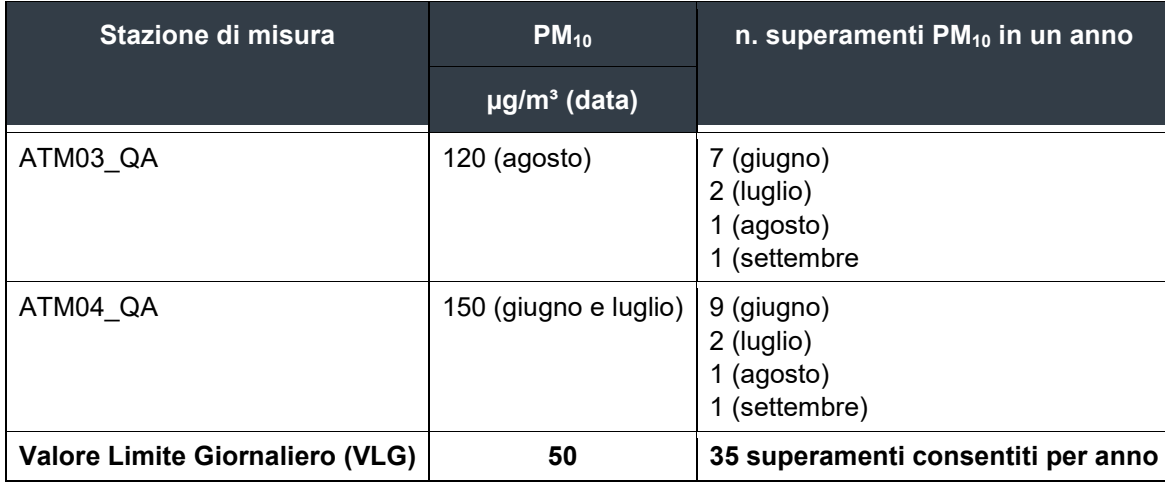

Complessivamente si può comunque rilevare che dai monitoraggi effettuati presso le quattro stazioni fisse non si osservano superamenti del limite legislativo di concentrazione sulla media annuale e giornaliera.

Oltre al monitoraggio eseguito presso le stazioni fisse di qualità dell'aria, ARPAB ha condotto delle campagne di monitoraggio con mezzo mobile, i cui risultati sono riportati in [Tabella 5.](#page-12-0) Come si può evincere dai risultati, le concentrazioni sono equiparabili a quelle misurate presso le stazioni fisse ATM01\_QA e ATM03\_QA nei relativi periodi di campionamento.

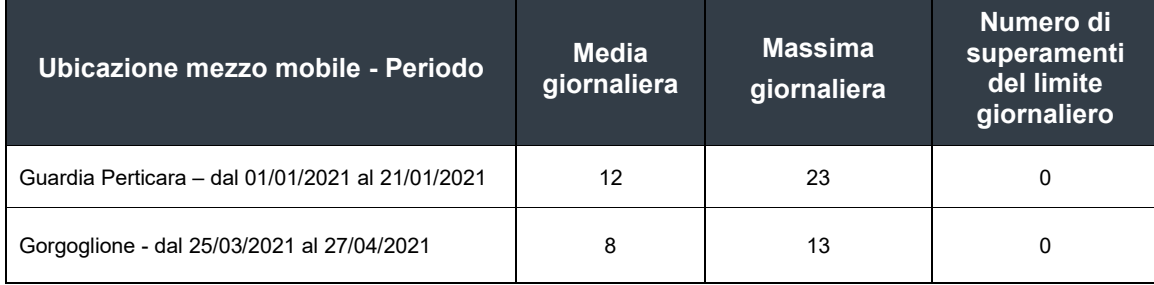

#### <span id="page-12-0"></span>**Tabella 5: Concentrazione PM10 (µg/m3) misurata con mezzo mobile di ARPAB - anno 2021**

# **5.0 INDIVIDUAZIONE E CARATTERIZZAZIONE DELLE SORGENTI**

L'emissione diffusa di polveri è stata quantificata utilizzando gli algoritmi di calcolo riconosciuti e validati dall' U.S. Environmental Protection Agency ("*USEPA*") contenuti nel documento "*AP-42 - Development of emission factors for fugitive dust sources*".

Per dettagli rispetto ai calcoli proposti da questa metodologia, si rimanda alle linee guida consultabili on-line presso il sito EPA (http://www.epa.gov/ttn/chief/ap42).

Nella trattazione del calcolo del fattore di emissione viene riportato il codice identificativo delle attività considerate come sorgenti di emissioni dell'AP-42, denominato SCC (Source Classification Codes), in modo da facilitarne la ricerca nella fonte bibliografica, in particolare in FIRE ("*The Factor Information REtrieval data system*"), che rappresenta il database contenente i fattori di emissione stimati e raccomandati dall'US-EPA per gli inquinanti normati e pericolosi.

# **5.1 Sorgenti di emissione**

Le emissioni diffuse di polveri in atmosfera derivano da diverse attività di cantiere previste da progetto. Per ogni attività di cantiere è stata quantificata l'emissione di polveri in funzione delle ore lavorative giornaliere (8 h/giorno) e della durata prevista della singola attività. In seguito, è stata individuata la fase cantieristica più critica, rappresentata dalla sovrapposizione temporale di più fasi lavorative, previste nel cronoprogramma dei lavori, cui è associata l'emissione di polveri massima.

L'analisi del cronoprogramma e delle emissioni di polveri per singola attività evidenzia la situazione peggiore in occasione dei primi tre mesi, durante i quali si prevedono i massimi quantitativi di materiale movimentato e conseguentemente il maggior numero di mezzi in circolazione nel cantiere, come evidenziato dalla [Figura 7](#page-14-0) seguente, stralciata dal cronoprogramma generale delle attività.

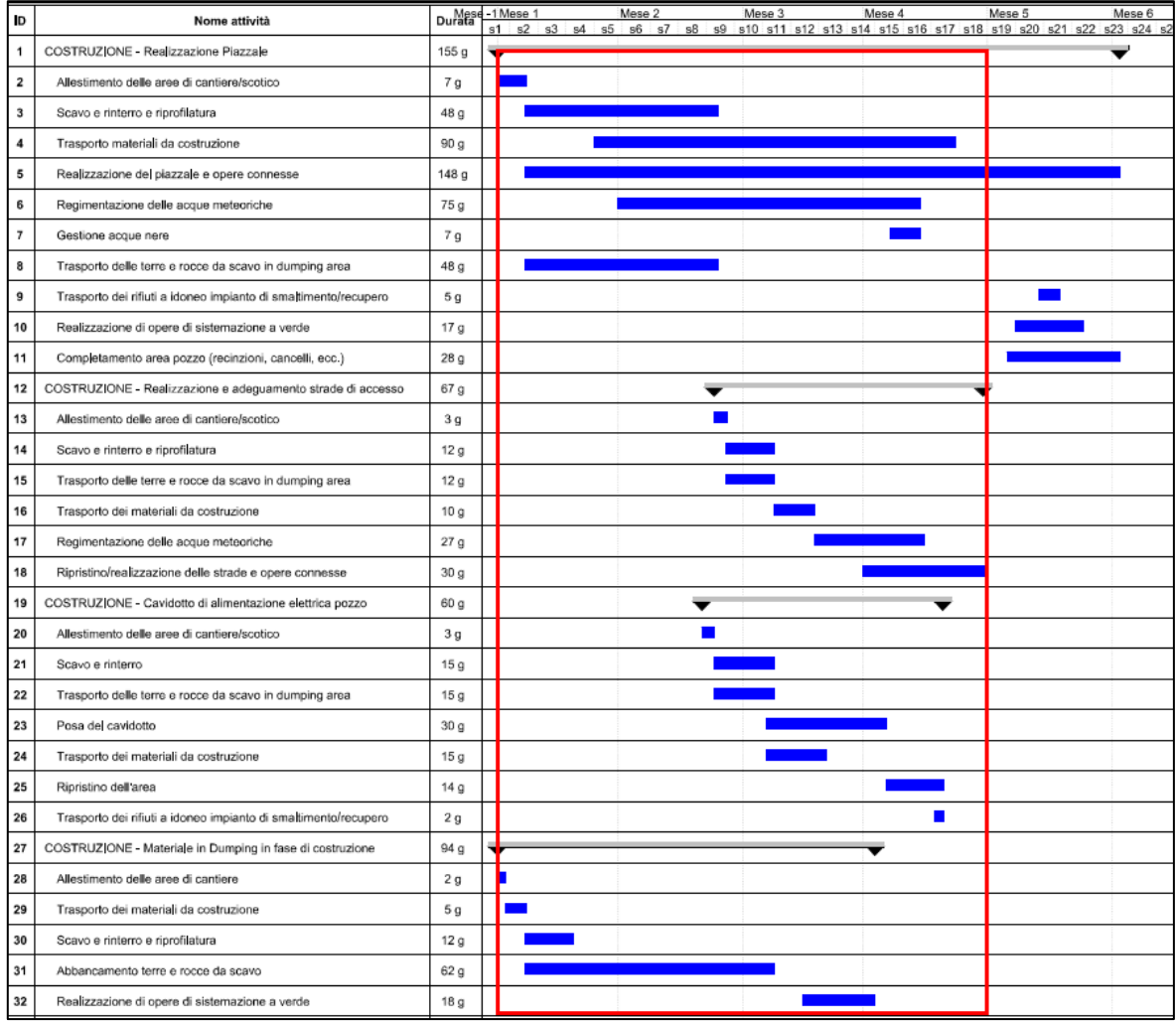

<span id="page-14-0"></span>**Figura 7: Stralcio del cronoprogramma dei lavori con evidenziazione delle attività considerate**

Al fine di caratterizzare l'emissione totale di polveri dalle varie attività di cantiere, si è fatto riferimento al seguente ciclo di lavorazione, che riporta l'elenco delle operazioni che sono state considerate significative in quanto ad emissione di polveri:

#### **Costruzione del piazzale di perforazione GG3**

Le opere previste per la realizzazione del piazzale di perforazione comprendono le seguenti attività:

- allestimento cantiere, scavo, rinterro e riprofilatura,
- trasporto materiale da costruzione.
- realizzazione del piazzale e delle opere connesse,
- trasporto delle terre e rocce da scavo in dumping area.

#### **Realizzazione cavidotto di interconnessione elettrica Centro Olio – Area pozzo**

Le opere previste per la realizzazione del piazzale di perforazione comprendono le seguenti attività:

- allestimento delle aree di cantiere, scavo e rinterro,
- trasporto dei materiali da costruzione,
- posa del cavidotto.
- trasporto delle terre e rocce da scavo in dumping area.

#### **Realizzazione ed adeguamento della viabilità di accesso all'Area pozzo**

Le opere previste per la realizzazione e l'adeguamento della viabilità di accesso all'area pozzo comprendono le seguenti attività:

- allestimento delle aree di cantiere, scavo, rinterro e riprofilatura,
- trasporto dei materiali da costruzione
- ripristino e realizzazione delle strade ed opere connesse
- trasporto delle terre e rocce da scavo in dumping area.

#### **Ampliamento area di colmata "Dumping D2"**

Le opere previste per la realizzazione del piazzale di perforazione comprendono le seguenti attività:

- allestimento delle aree di cantiere, scavo, rinterro e riprofilatura,
- trasporto dei materiali da costruzione,
- abbancamento delle terre e rocce da scavo.

#### Calcolo delle emissioni di polveri

Di seguito è riportata la metodologia con cui sono state calcolate le emissioni di polveri per i diversi processi considerati.

Al fine di procedere alla stima delle emissioni di polveri dovuta al transito di mezzi sul tratto di strada non asfaltato di ingresso all'area di colmata "Dumping D2" e sui tratti asfaltati che collegano le aree di intervento ai depositi e all'ingresso del Sito, le strade sono state suddivise in tratti regolari di ampiezza 5 m.

Per ogni tratto è stato quindi calcolato il contributo relativo al passaggio di tutti mezzi in ingresso e uscita dalle differenti aree di intervento durante tutto il periodo previsto da cronoprogramma. Il numero di transiti dei veicoli in andata e ritorno dalle aree di intervento è stato stimato in funzione della capacità dei mezzi di trasporto, a partire dai quantitativi dei relativi materiali traspostati. Il numero dei transiti è stato calcolato su base oraria, considerando 8 ore lavorative al giorno.

È stata prevista una modulazione mensile delle emissioni di polveri in maniera coerente con la durata delle fasi indicata nel cronoprogramma dei lavori. Ad esempio, un'attività della durata di 30 giorni, prevista nel primo mese, è stata simulata considerando l'emissione di polveri attiva e concentrata solo in tale periodo, dopodiché l'emissione è stata considerata nulla per i restanti mesi di simulazione.

## **5.1.1 Scotico del materiale superficiale (Overburden replacement SCC 3-05-010- 48)**

Per ogni area sorgente la quantità di materiale rimosso durante le operazioni di scotico è stata assunta pari al quantitativo di materiale risultante dalle operazioni di "demolizioni e pulizia aree".

 $E = Ef \times Q$ 

- $Ef = f$ attore di emissione in (kg/ton);
- Q = materiale rimosso in (ton/periodo).

#### **Tabella 6: Parametri usati nel calcolo del fattore di emissione per lo scotico del materiale superficiale**

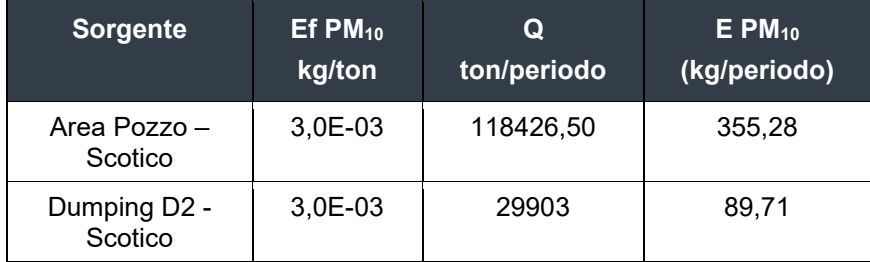

### **5.1.2 Scavo del materiale (Sand Handling, Transfer, and Storage SCC 3-05-027-60)**  $E = Ef \times Q$

- Ef = fattore di emissione in (kg/ton);
- $Q$  = materiale scavato in (ton/periodo).

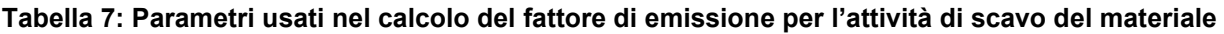

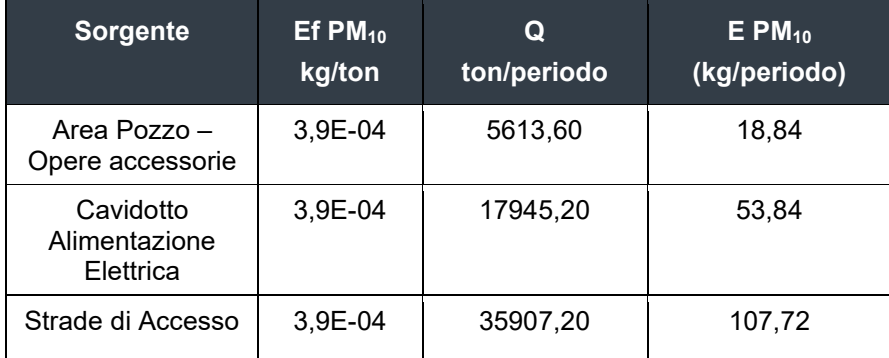

## **5.1.3 Operazioni di carico (Truck loading overburden SCC 3-05-010-37)**

I quantitativi di materiale movimentato nelle operazioni di carico sono stati assunti pari alla somma dei materiali prodotti dalle operazioni di scotico e scavo nelle differenti sorgenti.

 $F = Ff \times Q$ 

- $Ef =$  fattore di emissione in (kg/ton);
- $Q$  = materiale trattato in (ton/periodo).

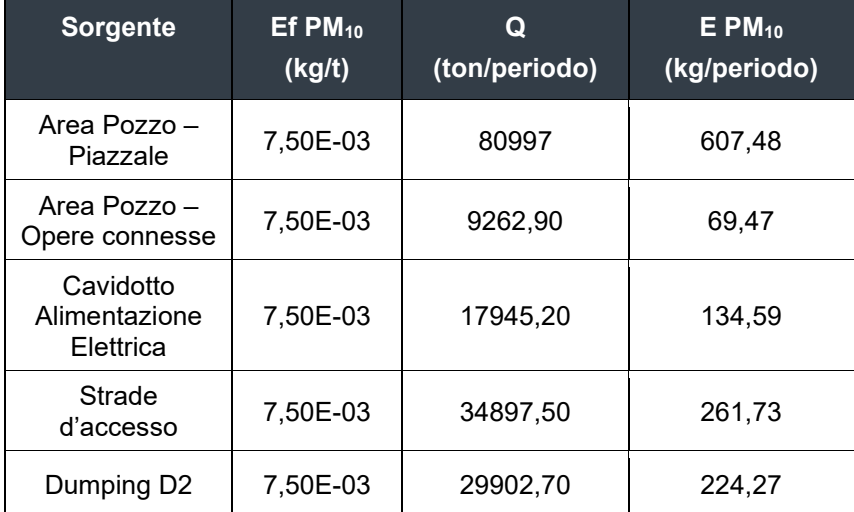

#### **Tabella 8: Parametri usati nel calcolo del fattore di emissione per le operazioni di carico**

## **5.1.4 Operazioni di scarico (Truck unloading SCC 3-05-010-42)**

I materiali oggetto delle operazioni di scarico includono sia i materiali necessari per il ripristino morfologico delle aree di scavo.

$$
E = E f \times Q
$$

- $Ef = f$ attore di emissione in (kg/ton);
- $Q$  = materiale trattato in (ton/periodo).

#### **Tabella 9: Parametri usati nel calcolo del fattore di emissione per le operazioni di scarico**

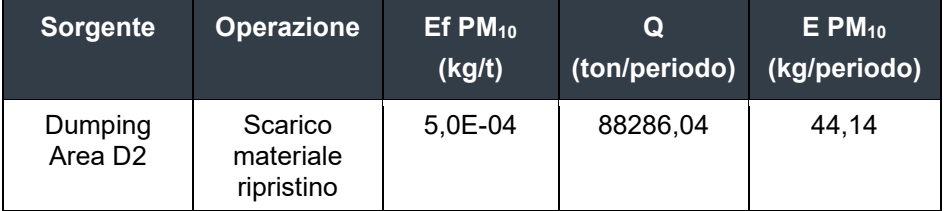

## **5.1.5 Movimentazione dei materiali (Bulldozing Overburden SCC 3-05-010-45)**

Le operazioni di movimentazione interessano i materiali necessari per il ripristino morfologico delle aree di scavo.

Il fattore di emissione oraria di polveri per la movimentazione dei materiali necessari per il ripristino morfologico delle aree di scavo è stato ricavato utilizzando la seguente formula, riportata nel capitolo 11.9 "Western surface coal mining", AP-42, USEPA.

$$
E_f = \frac{0.3375 \times s^{1.5}}{M^{1.4}}
$$

- $Ef =$  fattore di emissione in  $(kg/h)$ ;
- $-$  s = contenuto di silt del materiale  $(\%)=6.9\%$ ;
- $M =$  contenuto di umidità del materiale  $(\%) = 7.9\%$ .

Il contenuto di Silt del materiale è stato assunto pari al 6.9%, mentre il contenuto di umidità è stato assunto pari al 7.9%. Tali valori, in mancanza di informazioni sito-specifiche, sono stati dedotti dalla Tab.11.9-3, AP-42, USEPA

Il fattore di emissione Ef calcolato per il  $PM_{10}$  è quindi risultato pari a 3,39E-01 kg/h.

| <b>Sorgente</b>                | Ef $PM_{10}$<br>(kg/h) | Q<br>(h) | $EPM_{10}$<br>(kg/periodo) |
|--------------------------------|------------------------|----------|----------------------------|
| Area Pozzo -<br>Piazzale       | 3,39E-01               | 384      | 130,18                     |
| Area Pozzo -<br>Opere connesse | 3,39E-01               | 392      | 132,89                     |
| Strade<br>d'accesso            | 3,39E-01               | 96       | 32,54                      |

**Tabella 10: Parametri usati nel calcolo del fattore di emissione per la movimentazione di materiali**

### **5.1.6 Trasporto del materiale su strada sterrata (Unpaved roads)**

La metodologia si riferisce alle polveri prodotte dal trasporto di veicoli pesanti su strade non asfaltate pubblicamente accessibili ed è stata ricavata dalla stima di emissioni diffuse di polveri da strade non asfaltate presentata nel paragrafo 13.2.2, AP-42, USEPA.

$$
\mathsf{E} = \mathsf{N} \times \mathsf{L} \times \mathsf{E}_{\mathsf{f}}
$$

$$
E_f = 0,282 \cdot \left[ \frac{k \cdot \left(\frac{S}{12}\right)^a \cdot \left(\frac{S}{30}\right)^d}{\left(\frac{M}{0.5}\right)^c} - C \right]
$$

- $N = n<sup>o</sup>$  transiti/ora dei veicoli;
- L = lunghezza della strada percorsa dai veicoli (km);
- $E_f$  = fattore di emissione in (kg/km);
- $k =$  costante empirica (PM<sub>10</sub> = 1,8);
- $s =$  contenuto di silt della superficie stradale (%);
- S = velocità media dei veicoli transitanti (mph);
- $M =$  surface material moisture content (%)
- C = fattore d'emissione per veicoli non recenti (anni '80)

Le costanti k, a, d, c sono parametri empirici, desumibili dalla tabella 13.2.2-2 presentata nel paragrafo 13.2.2, AP-42, USEPA. Il contenuto di silt della superficie stradale è stato assunto pari a 18%, in funzione delle indicazioni dalla tabella 13.2.2-3 presentata nel paragrafo 13.2.2, AP-42, USEPA. Il parametro C, specifico per PM10, è stato considerato pari a 0,00047, in funzione delle indicazioni dalla tabella 13.2.2-4 presentata nel paragrafo 13.2.2, AP-42, USEPA.

Per la stima delle emissioni è stata fatta una differenziazione delle velocità medie di percorrenza tenendo presente che i transiti d'andata considerano un veicolo transitante a pieno carico, mentre i veicoli nei transiti di ritorno transitano ad una velocità maggiore essendo sprovvisti di carico. Per i transiti d'andata è stata considerata una velocità di 20 km/h, mentre per i transiti di ritorno una velocità di 40 km/h.

Il numero di giorni con precipitazioni misurabili (> 0,25 mm) è stato stimato a partire dai dati meteo orari disponibili per l'anno 2021. Considerando l'ultimo decennio di dati, è stato possibile assumere circa 94 giorni.

**Tabella 11: Parametri usati nel calcolo del fattore di emissione per il trasporto del materiale su strade non asfaltate**

| <b>Percorso</b>    | N<br>transiti/h | L<br>Km | S<br>(km/h) | $\mathbf{s}$<br>$(\%)$ | P<br>(giorni) | Ef $PM_{10}$<br>g/km | $EPM_{10}$<br>g/s | $EPM_{10}$<br>kg/periodo |
|--------------------|-----------------|---------|-------------|------------------------|---------------|----------------------|-------------------|--------------------------|
| Piazzale - andata  | 6,38            | 0, 16   | 20          | 18                     | 94            | 205,76               | 0,698             | 819,94                   |
| Piazzale - ritorno | 6,38            | 0, 16   | 35          | 18                     | 94            | 291,03               | 0,987             | 1159,74                  |
| Punto A - andata   | 1,71            | 0, 16   | 20          | 18                     | 94            | 205,76               | 0,016             | 1,35                     |
| Punto A – ritorno  | 1,71            | 0, 16   | 35          | 18                     | 94            | 291,03               | 0,022             | 1,90                     |
| Punto C - andata   | 0,72            | 0, 16   | 20          | 18                     | 94            | 205,76               | 0,007             | 0,57                     |
| Punto C - ritorno  | 0,72            | 0, 16   | 35          | 18                     | 94            | 291,03               | 0,009             | 0,80                     |
| Punto G - andata   | 1,44            | 0, 16   | 20          | 18                     | 94            | 205,76               | 0,013             | 1,41                     |
| Punto G - ritorno  | 1,44            | 0, 16   | 35          | 18                     | 94            | 291,03               | 0,019             | 2,00                     |
| Punto D - andata   | 1,23            | 0, 16   | 20          | 18                     | 94            | 205,76               | 0,011             | 1,22                     |
| Punto D - ritorno  | 1,23            | 0, 16   | 35          | 18                     | 94            | 291,03               | 0,016             | 1,72                     |

### **5.1.7 Trasporto del materiale su strada asfaltata (paved roads)**

La metodologia si riferisce alle polveri prodotte dal trasporto di veicoli pesanti su strade asfaltate ed è stata ricavata dalla stima di emissioni diffuse di polveri da strade asfaltate presentata nel paragrafo 13.2.1, AP-42, USEPA.

$$
E = N \times L \times E_{ext}
$$

$$
E_{ext} = [k (sL)^{0.91} \times (W)^{1.02}] (1 - P/4N)
$$

- $N = n<sup>o</sup>$  transiti/ora dei veicoli;
- L = lunghezza della strada percorsa dai veicoli (km);
- $E_{ext}$  = fattore di emissione in (g/km);
- $k =$  costante empirica (PM<sub>10</sub> = 0,62);
- $sL$  = contenuto di silt della superficie stradale (g/m<sup>2</sup>);
- $W =$  peso medio dei veicoli (t);
- p = numero di giorni con precipitazioni misurabili (giorni).

Il contenuto di silt della superficie stradale è stato assunto pari a 0,5 g/m<sup>2</sup>, contenuto medio di silt di una strada asfaltata in un contesto pubblico secondo AP-42, USEPA (cfr. tabella 13.2.1-2), considerando le condizioni a vantaggio di sicurezza e per strade interessate da un transito di veicoli giornaliero inferiore ai 5000 veicoli.

| <b>Percorso</b>                           | N<br>transiti/h | L<br>Km | W<br>(t) | sL<br>(g/m2) | P<br>(giorni) | $E_{ext}$<br>$PM_{10}$<br>g/km | $EPM_{10}$<br>kg/periodo |
|-------------------------------------------|-----------------|---------|----------|--------------|---------------|--------------------------------|--------------------------|
| Piazzale - Accesso<br>pista D2            | 17,25           | 1,32    | 27       | 0,5          | 94            | 66,1                           | 365,25                   |
| Punto A – Accesso<br>pista D <sub>2</sub> | 3,42            | 0,82    | 27       | 0,5          | 94            | 66,1                           | 8,89                     |
| Punto C - Accesso<br>pista D2 andata      | 4.50            | 1,08    | 27       | 0,5          | 94            | 66.1                           | 15.43                    |
| Punto G - Accesso<br>pista D2 andata      | 1,08            | 1,47    | 27       | 0,5          | 94            | 66,1                           | 8,35                     |
| Punto D - Accesso<br>pista D2 andata      | 1,08            | 1,32    | 27       | 0,5          | 94            | 66,1                           | 6,53                     |

**Tabella 12: Parametri usati nel calcolo del fattore di emissione per il trasporto del materiale su strade non asfaltate**

## **5.1.8 Emissioni dai motori dei mezzi di cantiere**

La stima delle emissioni durante le attività di cantiere considera il contributo emissivo derivante anche dalle emissioni dai motori dei mezzi di lavoro.

Per ogni attività di cantiere è stato considerato il funzionamento simultaneo di un determinato numero e tipologia di mezzi di lavoro sulla base di quanto riportato sul cronoprogramma dei lavori. Oltre alle emissioni legate ai mezzi impiegati nelle attività di scotico, scavo, movimentazione terra sono state considerate anche le emissioni dai motori dei mezzi per il trasporto del materiale da e verso le diverse aree di cantiere.

Per il calcolo delle emissioni dai motori degli automezzi si è fatto riferimento al criterio di calcolo "Tier 1" descritto all'interno del documento "Air Pollutant Emission Inventory Guidebook 2019" della European Environmental Agency. L'approccio "Tier 1" stima le emissioni di PM10 utilizzando un fattore emissivo mediato rispetto agli automezzi alimentati a gasolio tipicamente coinvolti nelle attività di costruzione.

Nello specifico, la Table 3-1 contenuta nella linea guida sopracitata individua un fattore emissivo pari a 2104 g/ton gasolio.

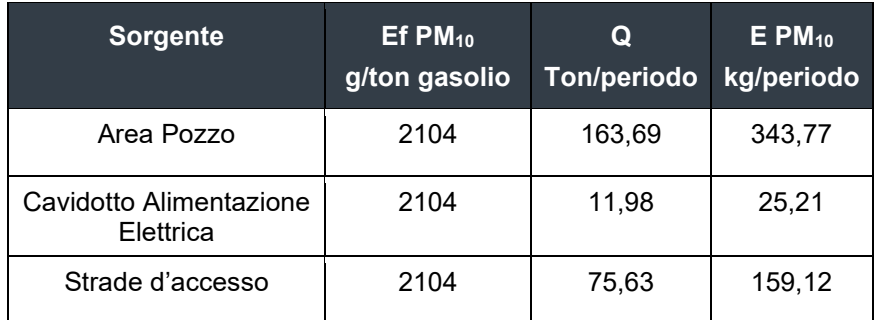

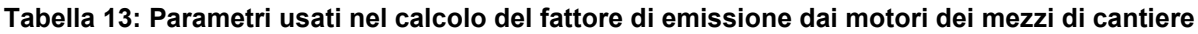

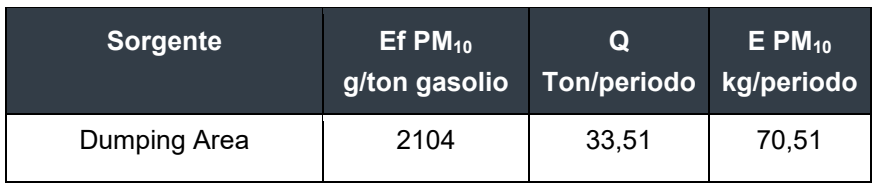

## **5.1.9 Formazione e stoccaggio di cumuli**

La metodologia si riferisce alle polveri prodotte dall'operazione di stoccaggio e formazione di cumuli di materiale da scavo. Il modello di stima di emissioni di polveri per quantità di materiale lavorato è quello proposto nel paragrafo 13.2.4 "Aggregate Handiling and Storage Piles" dell'AP-42, USEPA

$$
EF_i(kg/Mg) = k_i(0.0016) \frac{\left(\frac{u}{2.2}\right)^{1.3}}{\left(\frac{M}{2}\right)^{1.4}}
$$

dove:

 $i$  – particolato (PTS, PM<sub>10</sub>, PM<sub>2.5</sub>),

 $EF_i$  – fattore di emissione,

ki – coefficiente funzione delle dimensioni del particolato,

u – velocità del vento (m/s),

M – contenuto in percentuale di umidità (%).

La quantità di particolato emesso è dunque funzione del contenuto percentuale di umidità: valori tipici nei materiali impiegati in diverse attività sono riportati in Tabella 13.2.4-1 del paragrafo 13.2.4 dell'AP-42. Per il PM<sub>10</sub> il valore di riferimento è 0,35, mentre il contenuto di umidità è stato assunto pari al 7.9%. La velocità del vento è stata assunta pari a 4,3 m/s, ovvero la velocità media annuale dell'anno 2021.

I cumuli di terreno saranno collocati nelle aree di accumulo temporaneo, la cui superficie totale è stimata pari a 12.992 m2, individuate nell'ambito dell'ampliamento dell'area dumping D2.

In virtù di ciò, il fattore di emissione per tale attività è stimato pari a

#### **Tabella 14: Parametri usati nel calcolo del fattore di emissione per stoccaggio di cumuli**

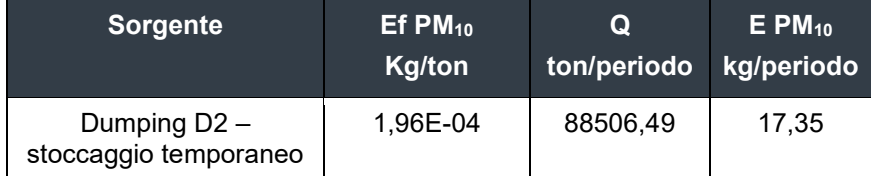

## **5.1.10 Erosione del vento dai cumuli**

La necessità di generare temporaneamente dei cumuli di terreno da scavo, da destinare poi all'interno dell'area di stoccaggio definitivo D2, determina la necessità di considerare il fenomeno di erosione del vento di particolato dai cumuli stessi.

Tali emissioni sono trattate tramite la potenzialità di emissione del singolo cumulo in corrispondenza di certe condizioni di vento. La scelta operata nel presente contesto è quella di presentare l'effettiva emissione dell'unità di area di ciascun cumulo soggetto a movimentazione dovuta alle condizioni di vento attese nell'area di interesse. Per la stima delle emissioni dovute all'erosione del vento è possibile fare riferimento all'espressione

$$
E_i\big(kg/h\big) = EF_i \cdot a \cdot movh
$$

dove:

 $i$  – particolato (PTS, PM<sub>10</sub>, PM<sub>2.5</sub>),

 $EF_i$  – fattore di emissione areale,

 $a$  – superficie dell'area movimentata in  $m^2$ ,

movh – numero di movimentazioni/ora.

Per l'individuazione del fattore di emissione areale si distinguono i cumuli bassi da quelli alti a seconda del rapporto altezza(h)/diametro(D). Per semplicità, si assume che la forma di un cumulo sia conica, sempre a base circolare. In caso di cumuli alti (h/D > 0,2) per il PM<sub>10</sub> il fattore di emissione areale è pari a 7,9E-06 kg/m<sup>2</sup>, in caso di cumuli bassi (h/D  $\leq$  0,2) il fattore di emissione areale è pari a 2,5E-04 kg/m<sup>2</sup>.

In mancanza di dati utili a definire le dimensioni effettive dei cumuli che saranno realizzati all'interno delle aree di stoccaggio temporaneo, per una valutazione maggiormente conservativa è stata imposta la condizione di cumuli bassi.

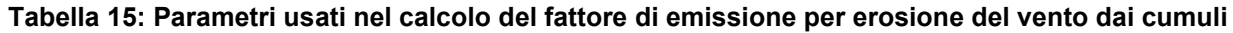

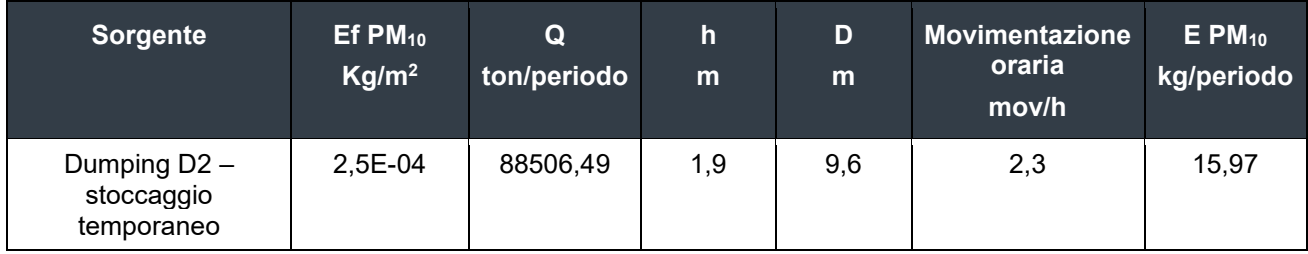

#### **5.1.11 Riepilogo dei ratei emissivi per sorgente**

Si riporta di seguito una tabella riassuntiva in cui sono indicati i ratei emissivi di PM<sub>10</sub>, ottenuti applicando le equazioni sopra descritte.

#### **Tabella 16: Ratei emissivi per sorgente**

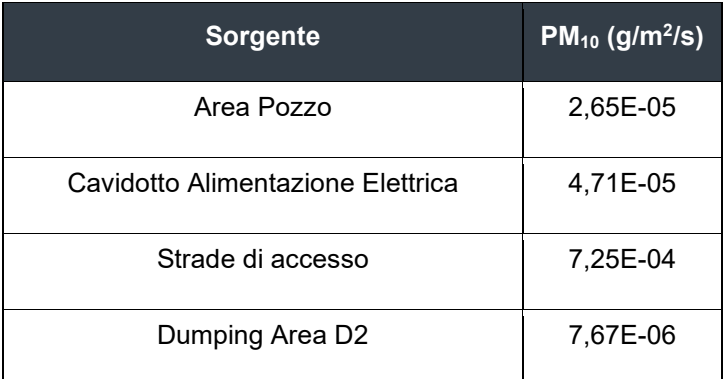

# **6.0 VALUTAZIONE DELLA DISPERSIONE ATMOSFERICA DELLE POLVERI**

Il presente studio di dispersione delle polveri è stato condotto utilizzando il software Calpuff come strumento di calcolo (l'interfaccia grafica utilizzata è il software MMS-CALPUFF (ver. 1.15.0.0) della Maind s.r.l.).

Il modello Calpuff è un modello a "puff" gaussiani, non stazionario, in grado di simulare il trasporto, la diffusione e la deposizione degli inquinanti inerti o debolmente reattivi, anche in presenza di orografia complessa e per calme di vento. Il modello può operare a scale spaziali molto diverse sia per applicazioni di tipo *short-term* che *long-term*.

Calpuff utilizza un modello matematico gaussiano di tipo puff, che è basato su una soluzione dell'equazione di advezione-diffusione in condizioni di instazionarietà ed in assenza di un campo di vento. Tale soluzione è data dall'equazione di seguito riportata, che rappresenta la concentrazione degli inquinanti (C) in un generico punto  $(x,y,z)$  del dominio di calcolo, dovuta ad un puff (k) centrato nel punto  $(x',y',z')$  e di massa m<sub>K</sub> che si allarga sotto l'effetto dispersivo della turbolenza atmosferica:

$$
C_K(x,y,z,t)=\frac{m_K}{(2\pi)^{1.5}\sigma_x\sigma_y\sigma_z}exp\left(-\frac{(x-x')^2}{2{\sigma_x}^2}\right)exp\left(-\frac{(y-y')^2}{2{\sigma_y}^2}\right)exp\left(-\frac{(z-z')^2}{2{\sigma_z}^2}\right)
$$

Per simulare i fenomeni di advezione degli inquinanti indotti da un campo di vento, il centro di massa di ogni puff è sottoposto ad una traslazione nello spazio dovuta all'effetto della velocità locale del vento, la quale può variare nel dominio di calcolo. L'equazione fornisce un modello di trasporto degli inquinanti in atmosfera utilizzabile anche in condizioni di vento debole o di calma di vento, poiché, a differenza della soluzione gaussiana ottenuta in condizioni di stazionarietà, il parametro di velocità del vento non compare al denominatore del termine di destra.

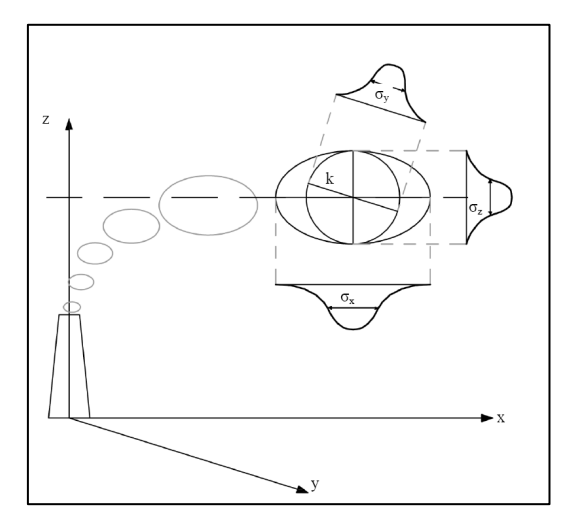

#### <span id="page-24-0"></span>**Figura 8: Schema per un modello a puff e indicazione dei coefficienti di dispersione relativi al puff k**

In generale, il puff k non sarà l'unico presente nel dominio di calcolo e quindi, in un generico nodo di griglia, vanno considerati tutti gli altri puff che contribuiscono alla concentrazione totale. Attraverso la sovrapposizione degli effetti all'istante t la concentrazione totale di inquinante ad un generico nodo di griglia sarà pari a:

$$
\mathcal{C}_{TOT}(x,y,z,t)=\textstyle{\sum_K}\mathcal{C}_K(x,y,z,t)
$$

Le simulazioni sono state eseguite utilizzando i dati meteo acquisiti per l'anno 2021.

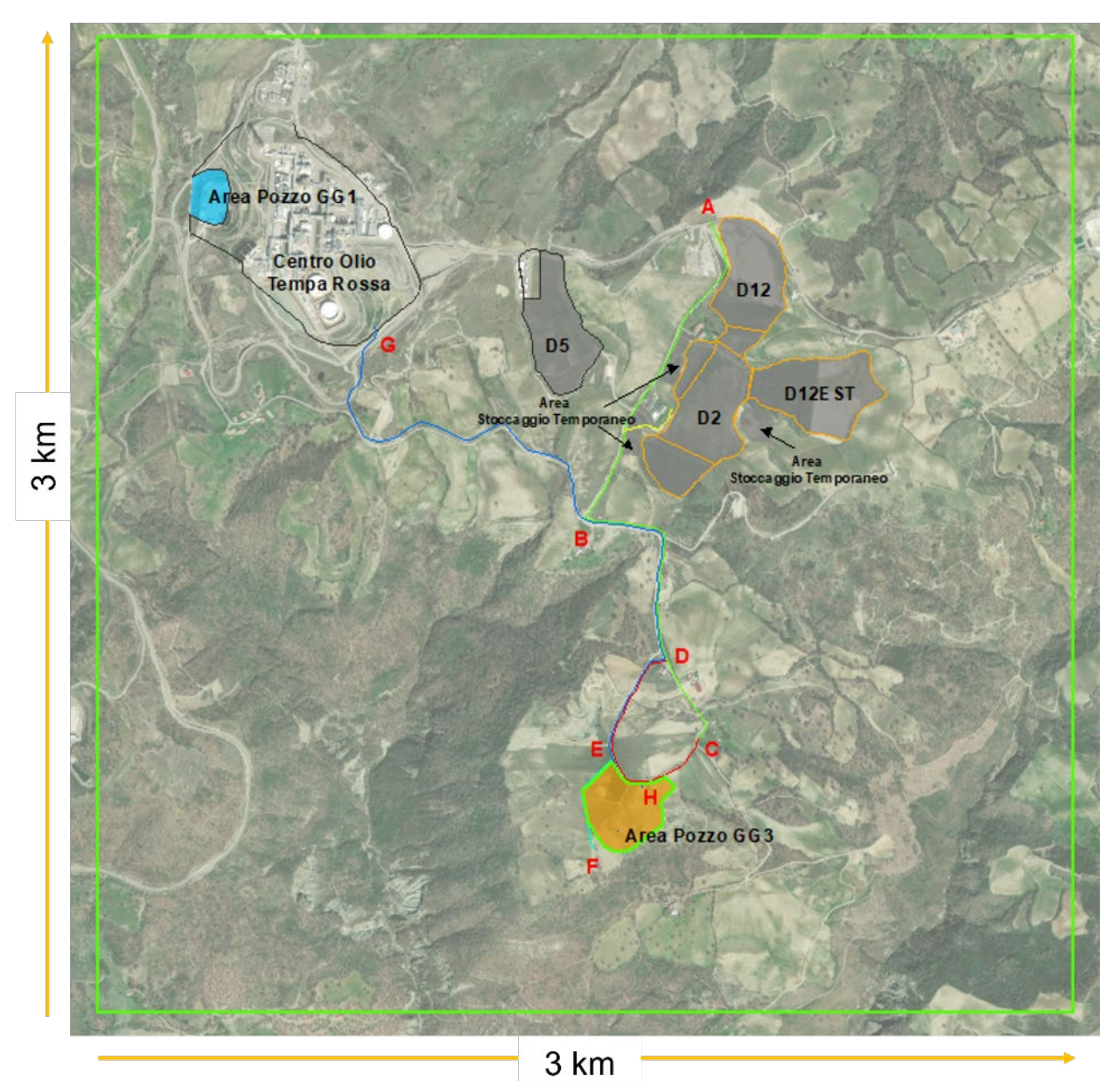

L'area di simulazione è costituita da un reticolo di calcolo di 3 x 3 km, suddiviso in maglie quadrate di 60 m di ampiezza. La successiva figura rappresenta l'area di simulazione e lo sviluppo areale del Progetto [\(Figura 9\)](#page-25-0).

**Figura 9: Area di Studio**

<span id="page-25-0"></span>Le simulazioni hanno fornito un output che contiene la concentrazione di polveri, per ogni nodo della griglia di calcolo, per ogni periodo della simulazione. Per le polveri sono stati calcolati i valori di concentrazione al livello del suolo negli opportuni termini medi e/o percentili richiesti dagli standard di qualità dell'aria.

Mediante l'interpolazione delle concentrazioni ottenute per ogni nodo del reticolo, sono state prodotte mappe di concentrazione in aria a livello del suolo di PM10 che forniscono una rappresentazione della distribuzione spaziale della concentrazione dell'inquinante.

Le concentrazioni calcolate hanno evidenziato il rispetto della legislazione vigente presso tutti i punti della griglia di calcolo sia in termini di concentrazione media giornaliera sia di concentrazione media annuale.

La zona di massima ricaduta al suolo è collocata nelle immediate vicinanze delle sorgenti emissive. Le concentrazioni diminuiscono gradualmente allontanandosi dalle sorgenti di emissione.

Per quanto riguarda il PM<sub>10</sub>, il valore massimo di concentrazione media annuale è pari a 10,5 µg/m<sup>3</sup>, inferiore al valore limite vigente di 40 µg/m<sup>3</sup> [\(Figura 10\)](#page-26-0). La distribuzione del 90,4° percentile delle concentrazioni medie giornaliere [\(Figura 11\)](#page-27-0) evidenzia una concentrazione massima pari a 40,5  $\mu$ g/m<sup>3</sup>, inferiore al valore limite di 50  $\mu$ g/m<sup>3</sup>.

Si riporta di seguito una tabella riassuntiva dei risultati delle simulazioni, con l'indicazione dei valori limite di qualità dell'aria.

| Inquinante | Periodo di<br>mediazione | Valore limite             | Max. Conc. calcolata<br>$(\mu g/m^3)$ |
|------------|--------------------------|---------------------------|---------------------------------------|
| $PM_{10}$  | Anno civile              | 40 $\mu$ g/m <sup>3</sup> | 10.5                                  |
|            | 24h                      | 50 $\mu$ g/m <sup>3</sup> | 40.5                                  |

**Tabella 17: Risultati ottenuti dalle simulazioni – concentrazione massima di PM10**

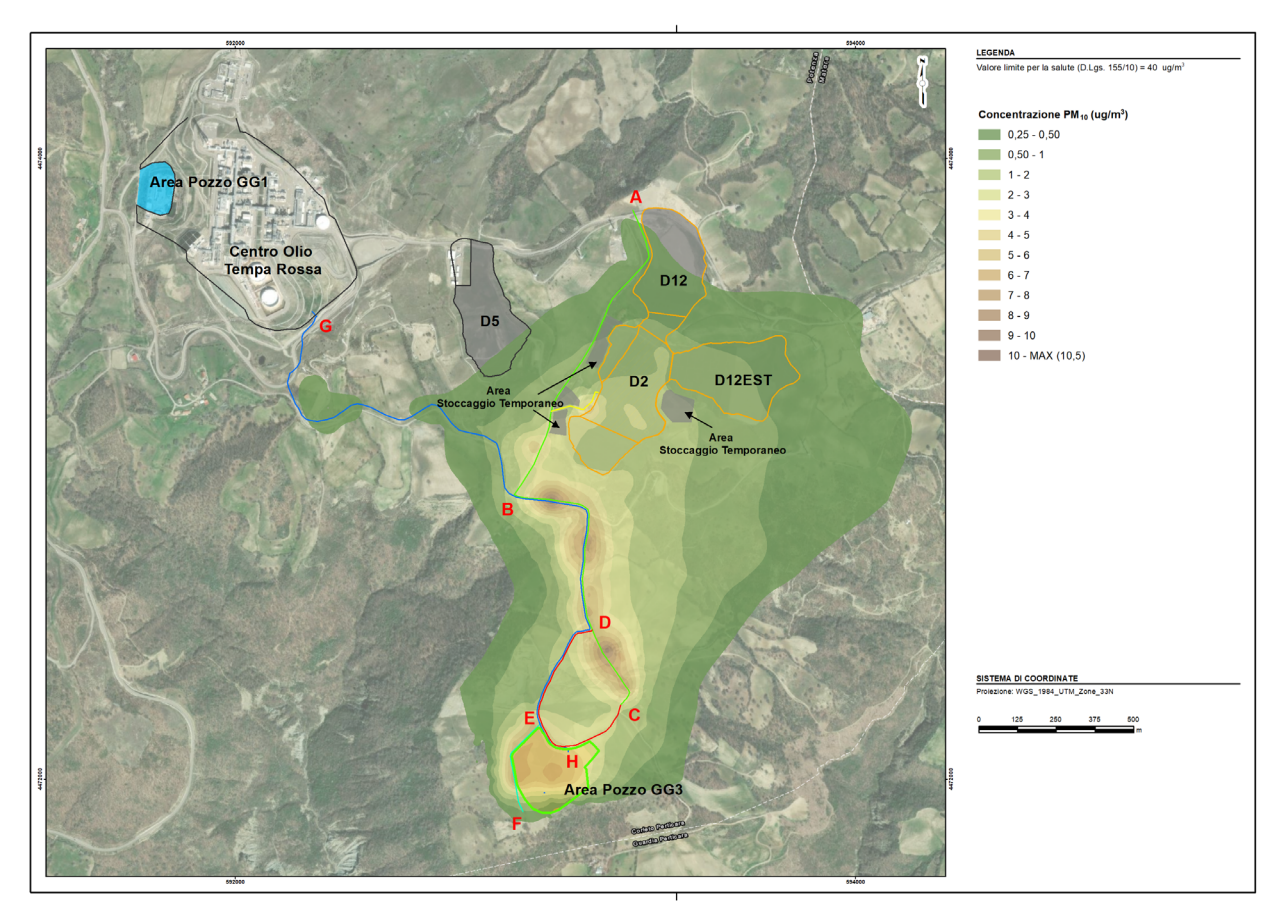

<span id="page-26-0"></span>**Figura 10: Distribuzione delle concentrazioni medie annuali per le polveri (PM10)** 

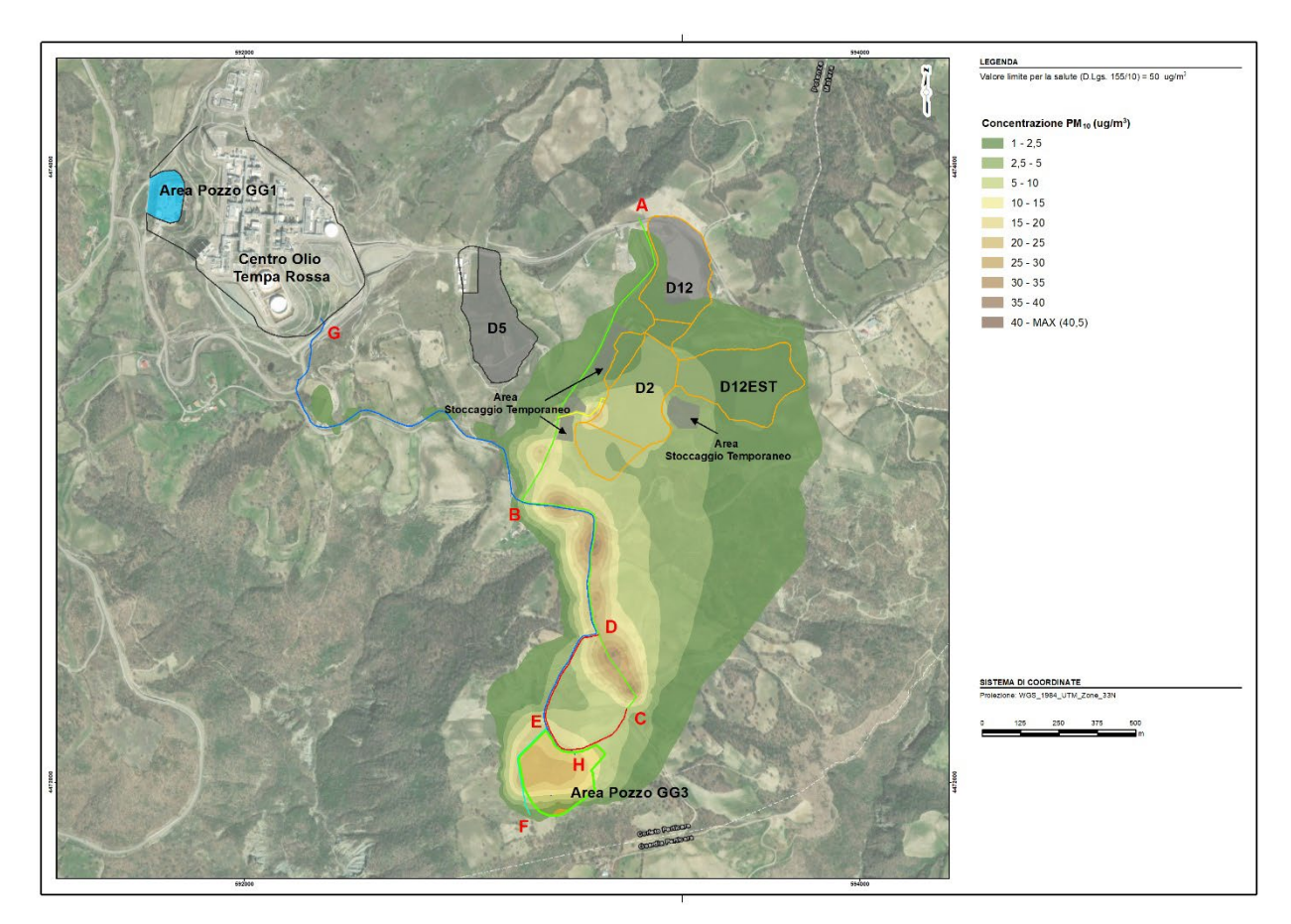

<span id="page-27-0"></span>**Figura 11: Distribuzione del 90,4° percentile delle concentrazioni medie giornaliere per le polveri (PM10)**

# **7.0 CONSIDERAZIONI CONCLUSIVE**

Nell'ambito dello Studio di Impatto Ambientale (SIA) per il progetto di perforazione del pozzo per esplorazione di idrocarburi denominato Gorgoglione 3 (GG3) da parte di Totalenergies E&P Italia S.p.A. (TOTAL), comprensivo della realizzazione della flowline di collegamento del pozzo con il Centro Oli "Tempa Rossa" e dell'adeguamento della strada di accesso all'area pozzo (Progetto), il presente elaborato costituisce lo studio specialistico per stimare l'impatto sulla qualità dell'aria legato alle emissioni di polveri in atmosfera generate dalle attività in progetto.

Lo studio di ricaduta è condotto in accordo alle "Linee Guida per la valutazione delle emissioni di polveri provenienti da attività di produzione, manipolazione trasporto, carico o stoccaggio di materiali polverulenti" ("All,1 parte integrante e sostanziale della DGP,213-09", ARPA Toscana),

L'emissione diffusa di polveri è stata quantificata utilizzando gli algoritmi di calcolo riconosciuti e validati dall' U,S, Environmental Protection Agency ("USEPA") contenuti nel documento "AP-42 - Development of emission factors for fugitive dust sources".

Le emissioni diffuse di polveri in atmosfera derivano da diverse attività di cantiere previste da progetto. Per ogni attività di cantiere è stata quantificata l'emissione di polveri in funzione delle ore lavorative giornaliere (8 h/giorno) e della durata prevista della singola attività. In seguito, è stata individuata la fase cantieristica più critica, rappresentata dalla sovrapposizione temporale di più fasi lavorative, previste nel cronoprogramma dei lavori, cui è associata l'emissione di polveri massima.

L'analisi del cronoprogramma e delle emissioni di polveri per singola attività evidenzia la situazione peggiore in occasione dei primi tre mesi, durante i quali si prevedono i massimi quantitativi di rifiuti e di materiale movimentato e conseguentemente il maggior numero di mezzi in circolazione nel cantiere, dal cronoprogramma generale delle attività.

L'inquinante assunto quale descrittore dell'impatto è rappresentato dalle polveri totali sospese ("PTS"), parametro per il quale il Decreto Legislativo n. 155 del 13/08/2010 ("D.Lgs.155/2010") non prevede un limite di qualità dell'aria. Pertanto, è stato assunto siano costituite cautelativamente da polveri sottili PM10.

Attraverso il modello di dispersione di inquinanti in atmosfera, sono stati calcolati i valori di concentrazione al livello del suolo negli opportuni termini medi e/o percentili necessari per effettuare i confronti con gli standard di qualità dell'aria previsti.

Le concentrazioni calcolate nelle aree di cantiere hanno evidenziato il rispetto della legislazione vigente presso tutti i punti della griglia di calcolo sia in termini di concentrazione media giornaliera sia di concentrazione media annuale.

La zona di massima ricaduta al suolo è collocata nelle immediate vicinanze delle sorgenti emissive. Le concentrazioni diminuiscono gradualmente allontanandosi dalle sorgenti di emissione.

Per quanto riguarda il PM<sub>10</sub>, il valore massimo di concentrazione media annuale è pari a 10,5 µg/m<sup>3</sup>, inferiore al valore limite vigente di 40 µg/m<sup>3</sup>. La distribuzione del 90,4° percentile delle concentrazioni medie giornaliere evidenzia una concentrazione massima pari a 40,5  $\mu$ g/m<sup>3</sup>, inferiore al valore limite di 50  $\mu$ g/m<sup>3</sup>.

I risultati evidenziano come il contributo delle attività di cantiere alle emissioni di polveri in atmosfera sia conforme alla legislazione vigente in termini sia di concentrazioni medie annuali sia di concentrazioni medie giornaliere.

Sebbene i risultati delle simulazioni non rilevino criticità, al fine di mitigare la dispersione di polveri nell'area di costruzione, si prevede di mettere in opera comunque adeguate misure di mitigazione operative e gestionali atte a contenere la dispersione delle polveri prodotte dalle diverse attività di cantiere:

- limitazione della velocità dei mezzi sulle piste di cantiere;
- lavaggio ruote all'uscita dalle aree di cantiere al fine di non intaccare la pulizia della viabilità, sia interna che esterna;
- bagnatura e copertura con teloni dei materiali polverulenti trasportati sugli autocarri;
- utilizzo di macchine di lavoro a basse emissioni;
- umidificazione del materiale terrigeno e bagnatura delle strade sterrate durante le attività;
- copertura dei cumuli di terreno;
- sospensione dei lavori in caso di condizioni di vento forte.

# Pagina delle firme

**WSP ITALIA S.r.l.**

Roberto Gaveglio **Anticare Except Contract Contract Contract Contract Contract Contract Contract Contract Contract Contract Contract Contract Contract Contract Contract Contract Contract Contract Contract Contract Contract** *Ingegnere ambientale Project director*

Livra Wausene

C.F. e P.IVA 03674811009 Registro Imprese Torino R.E.A. Torino n. TO-938498 Capitale sociale Euro 105.200,00 i.v.

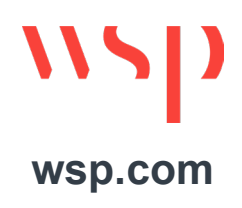